## Creative Cloud 教育機関向けライセンス版を すでにご利用の方へ注意事項

\*ソフトウェアカード版はカードの有効化を行ってから1年間有効となります。

\*もし既存ライセンス版の有効期限が残っている場合でも、ソフトウェアカードの有効化の際に残期間は加味され ません。もし残期間が残られている場合は、有効期間終了後に個人版の有効化をお勧めいたします。

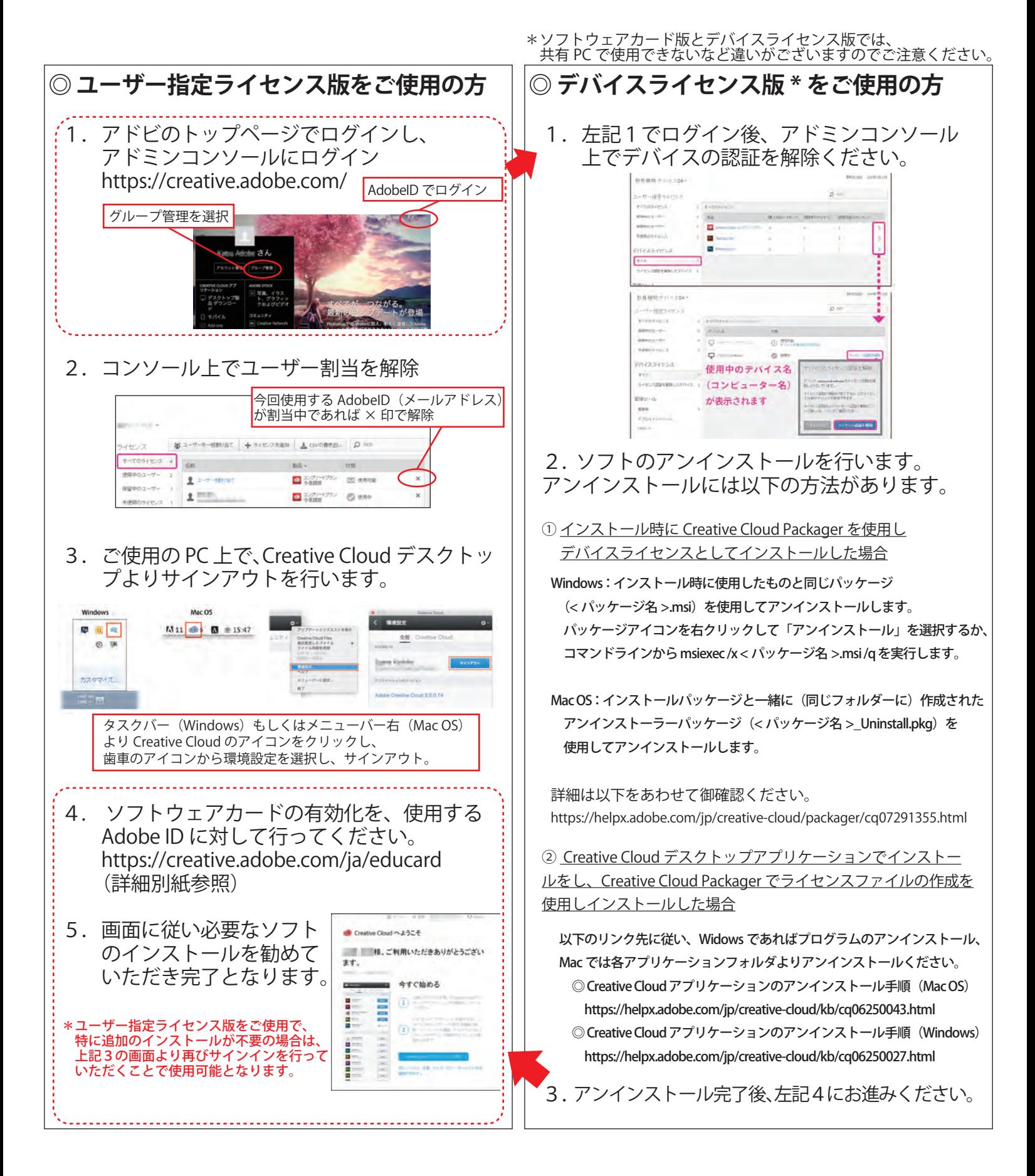